## **MBIGUOUS BOOKMARK**

**Experiment with light and dark! This is a great warm-up for Tessellations.**

## **SUPPLIES & TOOLS:**

- Blank white bookmark (2)
- Black marker
- String
- Pencil

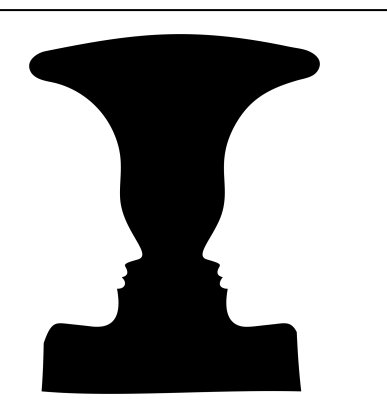

## **WHAT IS POSITIVE AND NEGATIVE SPACE IN ART?**

Negative space is the space around and between the subject of an image (the positive space). Negative space is most obvious when the space around a subject, not the subject itself, forms an notable shape, and such space occasionally is used to artistic effect as the "real" subject of an image.

A good example is the Rubin vase, which is a type of **ambiguous image** developed around 1915 by the Danish psychologist Edgar Rubin**.** Ambiguous images or reversible figures are visual forms which create ambiguity by exploiting similarities between two or more distinct image forms. These are famous for inducing the phenomenon of **multistable perception**. Multistable perception is the occurrence of an image being able to provide multiple, although stable, perceptions.

## **HOW TO DESIGN YOUR BOOKMARK:**

- 1. **Plan your shape:** Think about your Rubin design. You want a relatively symmetrical shape whose form creates two profiles (side view of a face) within its negative space. You can use a vase or a tree - or something else! Think about what orientation you want your design to have - portrait (tall) or landscape (wide)?
- 2. **Draw your shape:** Draw out your shape with a pencil on one of the bookmarks. You don't want it to be too complicated; you're going to cut it out in the next step!
- 3. **Cut out your shape.**
- 4. **Trace your shape** onto the other bookmark. Use a pencil so you can erase any mistakes.
- **5. Fill in the negative space** with a black marker. What will you chose as the negative space of the image?

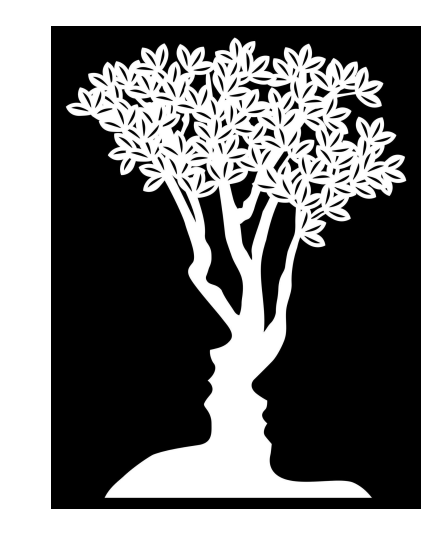